# Tipps Smartphone-Hilfe

# Betriebssystem **TIPP-NR.**

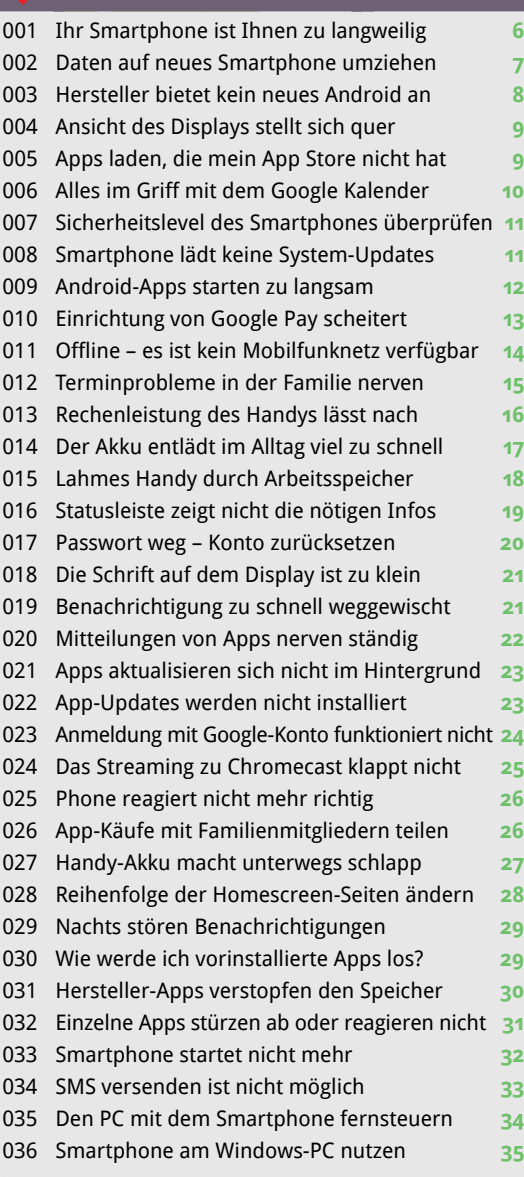

#### Hardware **TIPP-NR.**

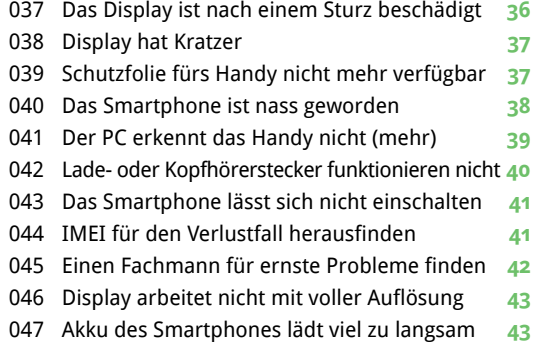

#### Speicherplatz & Speicherkarte **TIPP-NR.**

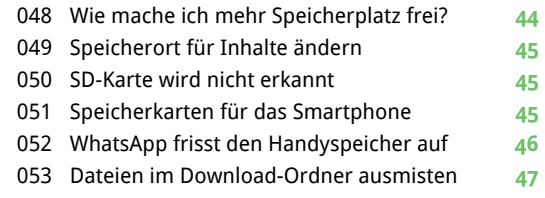

#### WLAN & Internet **TIPP-NR.**

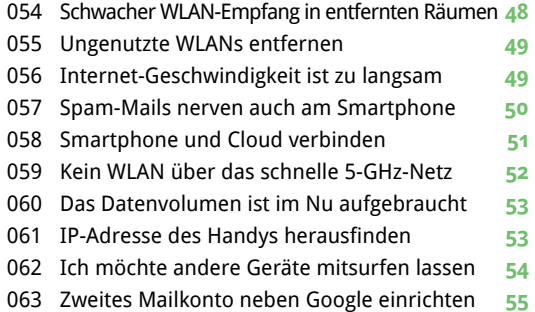

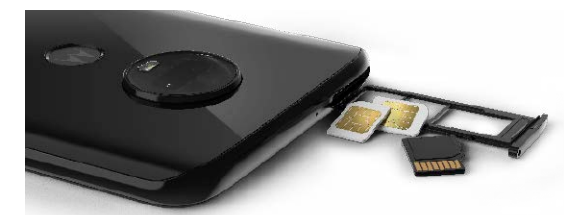

111 TIPPS SMARTPHONE-HILFE 1/2021

Inhalt

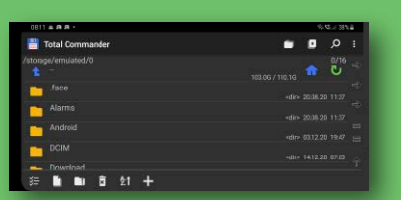

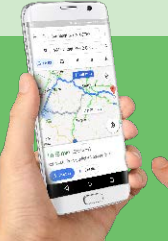

Profitieren Sie von Praxis-Tipps, mit denen Sie alltägliche Android-Probleme lösen und mehr aus Ihrem Handy rausholen.

# Verbindungen **TIPP-NR.**

- Google Drive synchronisiert nicht **56**
- Google-Konto macht Probleme **56**
- Microsoft-Cloud fehlt als App auf dem Handy **57**
- Cloud aktualisiert neue Dateien nicht **57**
- Foto-Upload macht Handy sehr langsam **62**
- Neue Bilder erscheinen nicht in Google Fotos **62**
- Ton über Bluetooth klingt abgehackt **63**
- Wiedergabegeräte lassen sich nicht verbinden **64**
- Bluetooth baut die Verbindung nicht auf **65**
- Kein Bluetooth? Rüsten Sie es nach! **66**
- Dateien zwischen zwei Handys austauschen **67**
- Verlegte Bluetooth-Geräte wiederfinden **68**
- Kopfhörer oder Boxen klingen nicht gut **69**

# TIPP-NR. Telefonieren

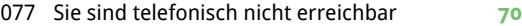

- Wie kann ich ein Videotelefonat führen? **71**
- Schlechte Sprachqualität trotz Empfang **72**
- Eigenen Klingelton und eigene Vibration **73**
- Anrufer sind beim Telefonieren zu leise **74**
- Anrufer werden ohne Bild angezeigt **75**
- Handy klingelt nicht bei eingehenden Anrufen **76**
- Wie weise ich einen unbemerkt Anruf ab **77**
- Angerufener soll meine Nummer nicht sehen **77**

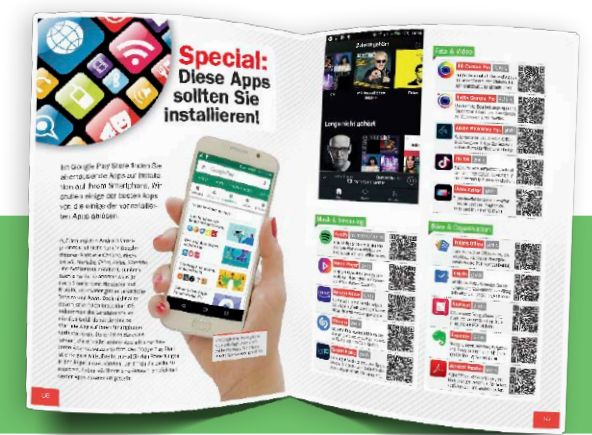

### Foto und Video **TIPP-NR.**

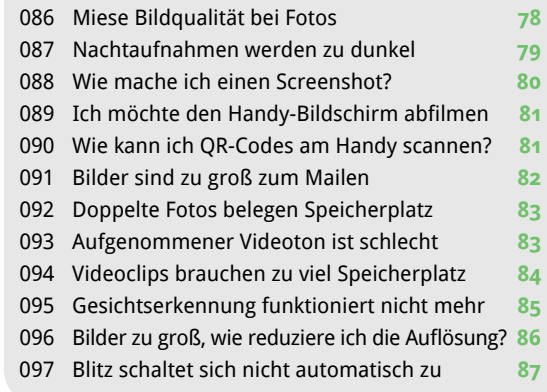

#### Sicherheit und Datenschutz **TIPP-NR.**

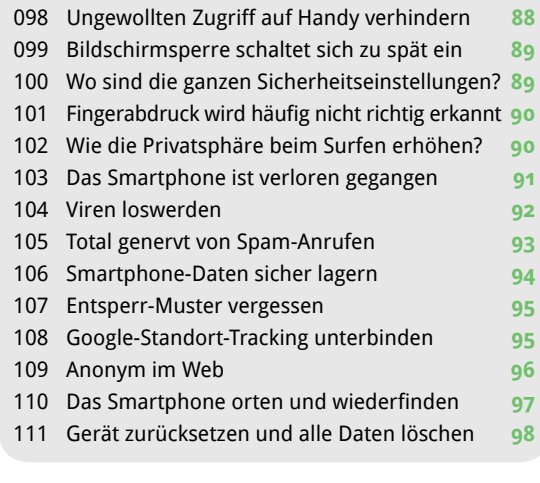

Impressum **3**

S.58

# Extra im Heft Apps zur Analyse & Optimierung

**Die cleveren System-Apps lösen Probleme und verbessern die Smartphone-Handhabung.**